## SITENAME\_HERE

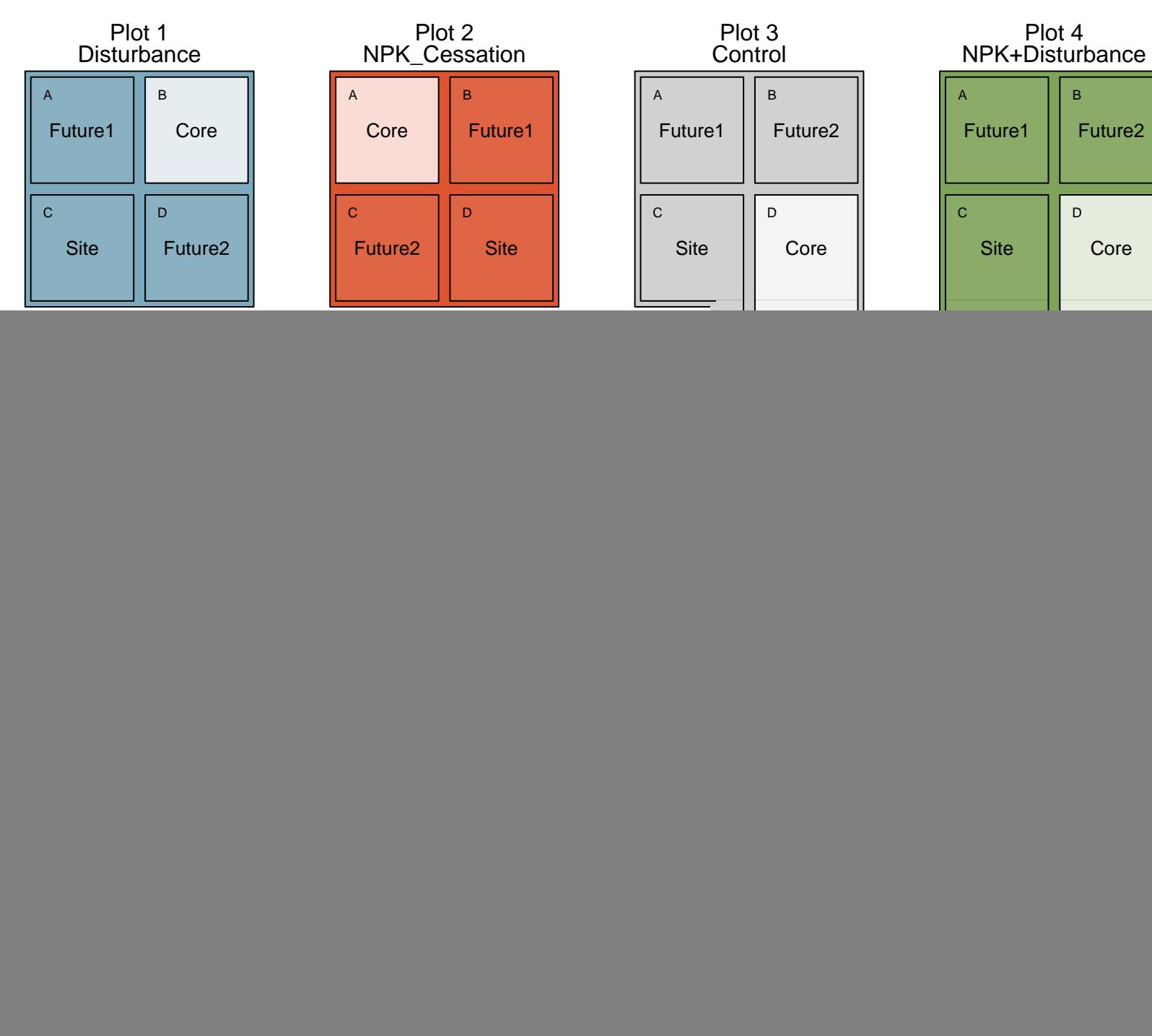

![](_page_0_Figure_2.jpeg)

![](_page_0_Figure_3.jpeg)

| Α                   | B           |
|---------------------|-------------|
| Future <sub>2</sub> | <b>Site</b> |
| C                   | D           |
| Core                | Future1     |

Plot 15 NPK+Disturbance

![](_page_0_Picture_460.jpeg)